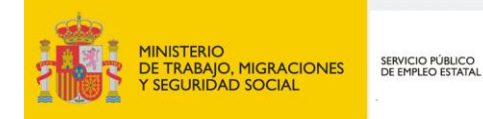

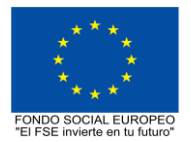

# **PROGRAMA FORMATIVO DE LA ESPECIALIDAD FORMATIVA WORDPRESS IFCM039PO**

**PROGRAMAS DE FORMACIÓN DIRIGIDOS PRIORITARIAMENTE A TRABAJADORES OCUPADOS Noviembre 2018**

## **PROGRAMA DE LA ESPECIALIDAD FORMATIVA:**

**WORDPRESS** 

# **DATOS GENERALES DE LA ESPECIALIDAD FORMATIVA**

- **1. Familia Profesional:**INFORMÁTICA Y COMUNICACIONES  **Área Profesional:** COMUNICACIONES
- **2. Denominación:** WORDPRESS
- **3. Código: IFCM039PO**
- **4. Objetivo General:** Conocer la herramienta Wordpress para la creación de blogs y crear una cuenta, y utilizar herramientas que ayuden a convertir nuestro Wordpress en un website mucho más completo y útil.
- **5. Número de participantes:** Según normativa, el número máximo de participantes en modalidad presencial es de 30.

Teleformación

## **6. Duración:**

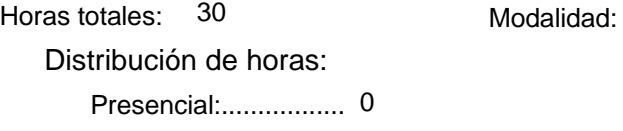

Teleformación:........... 30

### **7. Requisitos mínimos de espacios, instalaciones y equipamiento:**

## 7.1 Espacio formativo:

Cada espacio estará equipado con mobiliario docente adecuado al número de alumnos, así mismo constará de las instalaciones y equipos de trabajo suficientes para el desarrollo del curso.

#### 7.2 Equipamientos:

Se entregará a los participantes los manuales y el material didáctico necesarios para el adecuado desarrollo de la acción formativa

Las instalaciones y equipamientos deberán cumplir con la normativa industrial e higiénico sanitaria correspondiente y responderán a medidas de accesibilidad universal y seguridad de los participantes. En el caso de que la formación se dirija a personas con discapacidad se realizarán las adaptaciones y los ajustes razonables para asegurar su participación en condiciones de igualdad.

7.2.1 En el caso de formación en modalidad teleformación, se requiere el siguiente equipamiento:

#### **Requisitos técnicos de la plataforma de teleformación y del contenido virtual de aprendizaje para especialidades formativas no dirigidas a la obtención de certificados de profesionalidad en la modalidad de teleformación**

#### 1. *Requisitos técnicos de la plataforma de teleformación*

La plataforma de teleformación que se utilice para impartir acciones formativas no conducentes a la obtención de certificados de profesionalidad deberá reunir los siguientes requisitos técnicos:

– Compatibilidad con los estándares SCORM e IMS.

– Rendimiento, entendido como número de alumnos que soporte la plataforma, velocidad de respuesta del servidor a los usuarios, y tiempo de carga de las páginas Web o de descarga de archivos, que permita:

– Soportar un número de alumnos equivalente al número total de participantes en las acciones formativas que esté impartiendo el centro o entidad de formación, garantizando un hospedaje mínimo igual al total del alumnado de dichas acciones, considerando un número de usuarios concurrentes del 40% de ese alumnado.

– Disponer de la capacidad de transferencia necesaria para que no se produzca efecto retardo en la comunicación audiovisual en tiempo real, debiendo tener el servidor en el que se aloja la plataforma un ancho de banda mínimo de 100Mbps, suficiente en bajada y subida.

– Funcionamiento 24 horas al día, los 7 días de la semana.

– Compatibilidad tecnológica y posibilidades de integración con cualquier infraestructura informática o sistema operativo, base de datos, navegador de Internet de entre los más usuales o servidor web, debiendo ser posible utilizar las funciones de la plataforma con complementos (plug-in) y visualizadores compatibles. Si se requiriese la instalación adicional de algún soporte para funcionalidades avanzadas, la plataforma debe facilitar el acceso al mismo sin coste.

– Integración de herramientas y recursos necesarios para gestionar, administrar, organizar, diseñar, impartir y evaluar acciones formativas a través de Internet, disponiendo, específicamente, de las siguientes:

Herramientas que faciliten la colaboración y la comunicación entre todos los alumnos, tanto de carácter asíncrono (foros, tablones, correo, listas, etc.), como síncrono, (sistema de mensajería, chat, videoconferencia, etc.).

Herramientas de desarrollo, gestión e integración de contenidos.

Herramientas de seguimiento formativo, control del progreso del alumnado y evaluación del aprendizaje.

Herramientas de administración y gestión del alumnado y de la acción formativa.

– Disponer del desarrollo informático a través del cual el Servicio Público de Empleo de la Administración Competente, de manera automática, realice el seguimiento y control de las acciones formativas impartidas, conforme al modelo de datos y protocolo de transmisión establecidos en el anexo II y en la página web de dicho organismo, a fin de auditar la actividad de los centros y entidades de formación y evaluar la calidad de las acciones formativas.

Para poder realizar tal seguimiento, el Servicio Público de Empleo de la Administración Competente, con la periodicidad que determine, se conectará automáticamente con las plataformas de teleformación, por lo que las mismas deberán contar con los desarrollos informáticos que posibiliten tales acciones de seguimiento (protocolo de conexión SOAP).

Sin perjuicio de lo anterior, y de cara al seguimiento puntual de las acciones formativas de certificado de profesionalidad que se impartan, será preceptivo proporcionar al Servicio Público de Empleo de la Administración Competente una dirección (con sus correspondientes credenciales) de acceso a la plataforma, con permiso de administrador, pero sin posibilidad de modificar datos.

– Niveles de accesibilidad e interactividad que como mínimo cumplan las prioridades 1 y 2 de la Norma UNE 139803:2012 o posteriores actualizaciones, según lo estipulado en el Capítulo III del Real Decreto 1494/2007, de 12 de noviembre.

– El servidor la plataforma de teleformación ha de cumplir con los requisitos establecidos en la Ley Orgánica 15/1999, de 13 de diciembre, de protección de datos de carácter personal, por lo que el responsable de dicha plataforma ha de identificar la localización física del servidor y el cumplimento de lo establecido sobre transferencias internacionales de datos en los artículos 33 y 34 de dicha Ley Orgánica y en el Título VI del Reglamento de desarrollo de la misma, aprobado por Real Decreto 1720/2007, de 21 de diciembre.

– Incluir la imagen institucional del Servicio Público de Empleo de la Administración Competente y de las entidades que él designe, con las pautas de imagen corporativa que se establezcan.

– Disponibilidad de un servicio de atención a usuarios que proporcione soporte técnico y mantenga la infraestructura tecnológica y que, de forma estructurada y centralizada, atienda y resuelva las consultas e incidencias técnicas del alumnado. El servicio, que deberá estar disponible para el alumnado desde el inicio hasta la finalización de la acción formativa, deberá mantener un horario de funcionamiento de mañana y de tarde, tendrá que ser accesible mediante teléfono y mensajería electrónica y no podrá superar un tiempo de demora en la respuesta superior a 2 días laborables.

#### 2. *Requisitos técnicos del contenido virtual de aprendizaje*

Para garantizar la calidad del proceso de aprendizaje del alumnado, el contenido virtual de aprendizaje de las especialidades formativas no dirigidas a la obtención de certificados de profesionalidad mantendrá una estructura y funcionalidad homogénea, cumpliendo los siguientes requisitos:

– Como mínimo, ser los establecidos en el correspondiente programa formativo que conste en el fichero de especialidades formativas previsto en el artículo 20.3 del Real Decreto 395/2007, de 23 de marzo y esté asociado a la especialidad formativa para la que se solicita inscripción.

– Estar referidos tanto a los conocimientos como a las destrezas prácticas y habilidades recogidas en los objetivos de aprendizaje de los citados programas formativos, de manera que en su conjunto permitan conseguir los resultados de aprendizaje previstos.

– Organizarse a través de índices, mapas, tablas de contenido, esquemas, epígrafes o titulares de fácil discriminación y secuenciase pedagógicamente de tal manera que permiten su comprensión y retención.

– No ser meramente informativos, promoviendo su aplicación práctica a través de actividades de aprendizaje (autoevaluables o valoradas por el tutor-formador) relevantes para la práctica profesional, que sirvan para verificar el progreso del aprendizaje del alumnado, hacer un seguimiento de sus dificultades de aprendizaje y prestarle el apoyo adecuado.

– No ser exclusivamente textuales, incluyendo variados recursos (necesarios y relevantes), tanto estáticos como interactivos (imágenes, gráficos, audio, video, animaciones, enlaces, simulaciones, artículos, foro, chat, etc.). de forma periódica.

– Poder ser ampliados o complementados mediante diferentes recursos adicionales a los que el alumnado pueda acceder y consultar a voluntad.

– Dar lugar a resúmenes o síntesis y a glosarios que identifiquen y definan los términos o vocablos

básicos, relevantes o claves para la comprensión de los aprendizajes.

– Evaluar su adquisición durante o a la finalización de la acción formativa a través de actividades de evaluación (ejercicios, preguntas, trabajos, problemas, casos, pruebas, etc.), que permitan medir el rendimiento o desempeño del alumnado.

## **8. Requisitos necesarios para el ejercicio profesional:**

(Este epígrafe sólo se cumplimentará si existen requisitos legales para el ejercicio de la profesión)

## **9. Requisitos oficiales de los centros:**

(Este epígrafe sólo se cumplimentará si para la impartición de la formación existe algún requisito de homologación / autorización del centro por parte de otra administración competente.

# **10. CONTENIDOS FORMATIVOS:**

- 1. EL FENÓMENO BLOG. COMO CREAR UNA CUENTA EN WORDPRESS.
- 1.1. Introducción y objetivos.
- 1.2. Introducción a Internet: un poco de historia.
- 1.3. Internet como nuevo canal de comunicación.
- 1.3.1. Diferencia con los medios tradicionales de comunicación.
- 1.3.2. Ventaja de Internet como medio de comunicación.
- 1.3.3. El lector digital.
- 1.4. La página web.
- 1.4.1. El sitio web.
- 1.4.2. Tipos de websites.
- 1.5. El fenómeno blog. El microblogging.
- 1.5.1. Definiciones de blogs.
- 1.5.2. El periodismo 2.0 o periodismo ciudadano.
- 1.5.3. Blogesfera.
- 1.5.4. Microblogs.
- 1.5.5. Particularidades.
- 1.5.6. Algunas pautas para el microblog.
- 1.5.7. Pautas para la redacción en Twitter.
- 1.6. Características de un blog.
- 1.6.1. Orígenes del nombre.
- 1.6.2. Características de un blog.
- 1.6.3. Características sociales de los blogs.
- 1.7. Consejos para redactar un blog.
- 1.7.1. Principios de redacción.
- 1.7.2. Trucos para captar la atención y aumentar las visitas.
- 1.8. Plataformas online para la creación de blogs.
- 1.8.1. Introducción.
- 1.8.2. WordPress vs Blogger.
- 1.8.3. Herramientas CMS para la creación de blogs.
- 1.8.4. Principales CMS.
- 1.9. WordPress.
- 1.9.1. ¿Qué es WordPress?
- 1.9.2. Características de WordPress.
- 1.9.3. ¿Qué podemos construir con WordPress?
	- 1.9.3.1. Conceptos previos.
	- 1.9.3.2. Blogs.
	- 1.9.3.3. Reportajes y noticias.
	- 1.9.3.4. Catálogo.
	- 1.9.3.5. Webs corporativas o de negocio.
	- 1.9.3.6. Sitio en wordpress.com vs alojado en nuestro servidor.
- 1.10. Creando una cuenta en wordpress.com.
- 2. CONSTRUYENDO UN BLOG PROFESIONAL CON WORDPRESS.
- 2.1. Introducción y objetivos.
- 2.2. Creando posts.
- 2.2.1. Los dos paneles de control de WordPress.
- 2.2.2. Panel de control moderno.
- 2.2.3. Panel de control antiguo wp-admin.
	- 2.2.3.1. Acceso.
	- 2.2.3.2. El menú.
- 2.2.3.3. Practicando con el panel: cambiando los ajustes básicos.
- 2.2.4. En el panel moderno.
- 2.2.5. Creación de un nuevo post en el panel wp-admin.
- 2.2.5.1. Pasos a seguir.
- 2.2.5.2. Widgets.
- 2.2.5.3. Publicación programada de un artículo.
- 2.2.5.4. Editando un post.
- 2.2.5.5. Borrando un post.
- 2.2.5.6. Creando un Sticky Post (artículo fijo).
- 2.2.6. Creación de un nuevo post en el panel moderno.
	- 2.2.6.1. Primeros pasos.
- 2.2.6.2. Publicación programada de un artículo.
- 2.2.6.3. Editando y borrando un post.
- 2.3. Organización de los posts. Etiquetado.
- 2.3.1. Etiquetado en el panel wp-admin.
	- 2.3.1.1. Aspectos generales.
	- 2.3.1.2. Categorizando un post.
	- 2.3.1.3. Widgets.
- 2.3.2. Etiquetas (tags).
	- 2.3.2.1. Consejos para su utilización.
	- 2.3.2.2. Etiquetando un post.
	- 2.3.2.3. Convertir etiquetas en categorías y viceversa.
- 2.3.3. Etiquetado en el panel moderno.
- 2.4. URL amigables.
- 2.4.1. URL amigables en el panel wp-admin.
- 2.4.2. URL amigables en el panel moderno.
- 2.5. Los temas en WordPress.
- 2.5.1. Concepto general.
- 2.5.2. Eligiendo un tema para nuestro blog (en el panel wp-admin).
- 2.5.3. Personalizar nuestro blog.
	- 2.5.3.1. Introducción.
	- 2.5.3.2. Widgets.
	- 2.5.3.3. Añadir imagen a la cabecera.
	- 2.5.3.4. Añadir una imagen de fondo.
	- 2.5.3.5. Visualización del blog en diferentes dispositivos.
- 2.5.4. Elección de tema en el panel moderno.
- 2.5.5. Personalización del tema.
- 2.6. Dando vida a nuestros posts.
- 2.6.1. Formato de posts en el panel wp-admin.
- 2.6.2. Enlaces en los posts.
	- 2.6.2.1. Añadir un link.
	- 2.6.2.2. Usando formatos de posts para crear un enlace.
	- 2.6.2.3. Formato de posts en el panel moderno.
- 2.6.3. Imágenes en los posts.
	- 2.6.3.1. Imágenes en el panel wp-admin.
	- 2.6.3.2. Edición de la imagen.
	- 2.6.3.3. Hacer un link con un fichero pdf.
	- 2.6.3.4. Imágenes en el panel moderno.
	- 2.6.3.5. Edición de las imágenes de la Biblioteca Multimedia.
- 2.7. Páginas y menús con WordPress.
- 2.7.1. Páginas y menús con el panel wp-admin.
- 2.7.2. Cómo ver nuestra página.
- 2.7.3. Creando un menú.
- 2.7.4. Creando sitios panfleto.
- 2.7.5. Páginas y menús con el panel moderno.
- 2.7.5.1. Crear una página nueva.
- 2.7.5.2. Menús.
- 2.8. Comentarios en el blog.
- 2.8.1. Comentarios en el panel wp-admin.
- 2.8.2. Respondiendo a los comentarios.
- 2.8.3. Cómo conseguir comentarios.
- 2.8.4. Los comentarios en WordPress.
- 2.8.5. Dejando un comentario.
- 2.8.6. Backlinks.
- 2.8.7. La lucha contra el spam.
- 2.8.7.1. Estrategias antispam.
- 2.8.7.2. Instalar Askimet.
- 2.8.8. Comentarios en el panel moderno.
- 3. CARACTERÍSTICAS AVANZADAS CON WORDPRESS.
- 3.1. Introducción y objetivos.
- 3.2. Pluggins en wordpress.com.
- 3.3. Añadiendo galerías de imágenes, vídeo y música.
- 3.3.1. Contenido embebido en WordPress.
- 3.3.2. Creando una galería.
- 3.3.2.1. Galería en el panel wp-admin.
- 3.3.2.2. Galería en el panel moderno.
- 3.3.3. Incrustando una ventana de vídeo.
	- 3.3.3.1. Pasos a seguir.
	- 3.3.3.2. Shortcode.
- 3.3.4. Reproduciendo archivos de audio.
	- 3.3.4.1. ¿Cómo subir un archivo de audio?
	- 3.3.4.2. Reproducir un archivo de SoundCloud en WordPress.
- 3.3.4.3. Reproducir un archivo mp3 de nuestro equipo en el blog.
- 3.4. WordPress y las redes sociales.
- 3.4.1. Twitter.
- 3.4.2. Facebook.
- 3.5. Creación de un formulario en Wordpress.
- 3.5.1. Conceptos previos.
- 3.5.2. Pasos a seguir.
- 3.6. Crear una encuesta en WordPress.
- 3.7. Blog colaborativo entre varios autores.
- 3.7.1. Los diferentes roles en WordPress.
- 3.7.2. Creando un nuevo usuario en WordPress.
- 3.8. Tipos para atraer a nuestros lectores.
- 3.8.1. Compartir nuestro blog.
- 3.8.2. Las Redes sociales.
- 3.8.2.1. Facebook y Twitter.
- 3.8.2.2. Cómo funcionan los botones de compartir.
- 3.8.2.3. Botones de compartir en el panel wp-admin.
- 3.8.2.4. Botones de compartir en el panel moderno.
- 3.8.2.5. Conectar con redes sociales con el panel wp-admin.
- 3.8.2.6. Conectar con redes sociales en el panel moderno.
- 3.8.3. Mantener a los lectores atrapados.
- 3.8.4. Suscripciones por correo a nuestro blog.
- 3.8.5. Redifusión del blog.
	- 3.8.5.1. Rss (Freeds).
- 3.8.5.2. Obteniendo los feeds del blog.
- 3.8.5.3. Suscripción a nuestro blog con Feedly.
- 3.9. Posicionamiento en buscadores. SEO.
- 3.9.1. SEO onpage.
- 3.9.2. Factores de búsqueda.
- 3.9.3. Factores Off Page para el posicionamiento (para una web en general).
	- 3.9.3.1. Pagerank y Link building.
	- 3.9.3.2. Enlaces para realizar el linkbuilding.
	- 3.9.3.3. Consiguiendo enlaces de forma natural mediante Link Baiting.
- 3.10. Estadísticas del blog.
- 3.10.1. Introducción.
- 3.10.2. Accediendo a las páginas de estadísticas Panel moderno.
- 3.11. Monetización del blog.
- 3.12. Recursos para WordPress.